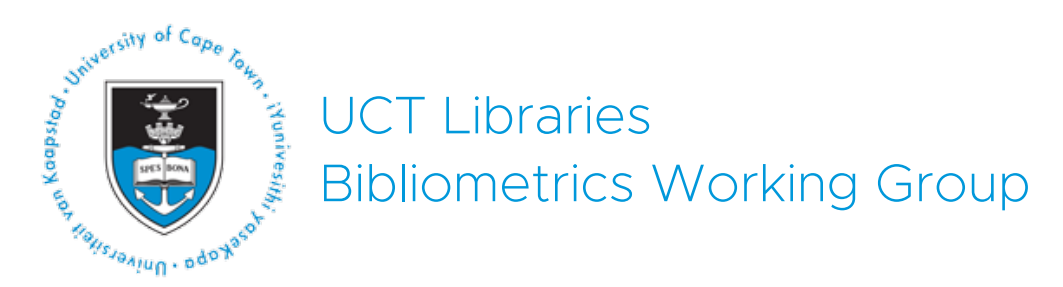

# **Library support for NRF rating application**

This document outlines the support available from UCT Libraries to assist with NRF rating applications.

The role of the library is to provide support in the researcher's application for an NRF rating which includes providing bibliometric and other relevant assistance in support of the application. The Libraries will provide guidance in terms of what is the most appropriate metric to use in support of the application and will also provide support in identifying, if applicable, contribution to niche research areas. In preparation of yourself, the researcher, for engagement with the librarian, here is an outline of the library support that we can provide to add value to your application.

In the rating application, there are two sections: the **CV**; and the **Application**. The following is set out to follow these sections. For ease of reading and understanding, at the first mention these platforms have been hyperlinked to a glossary at the end of this document.

### 1. CV

In this section, the librarians can *assist and guide* the researcher in:

- Creating an ORCID account if the researcher has not done so already
- Creating a Publons profile if the researcher does not have an account o Claim publications on Publons and clean up any duplication
- Creating a Google Scholar account
	- o Claim publications and clean up duplication

Setting up researcher IDs and profiles on platforms such as these help with better management of research outputs and the collection of metrics thereof. ORCID allows for integration from various sources to help manage a CV of publications in a more automated way. ORCID further integrates with UCT's eRA which makes managing your publications on your UCT research profile easier.

To populate the ORCID account, further assistance can be lent to connect other IDs as well as import publications from various sources, like:

- Connection with Researcher ID/Publons (Web of Science);
- Connection with Author ID (Scopus);
- Conduct searches for publications on CrossRef and DataCite; and,
- Export publications from Google Scholar (to do this, the researcher will have had to create an account, claim publications and clean up duplications).

To facilitate a comprehensive and seamless extraction of bibliometric data, it is critical to have the appropriate author profiles set up and up to date.

The researcher is requested to provide the librarians with a comprehensive up to date CV of publications.

### 2. Application

In this section more space is given for the researcher to supply a narrative, with an option of attaching additional documentation.

The section on **Research outputs** can be informed by the researcher's ORCID profile. Under **Additional details**, the **Google Scholar h-index** information can be taken from the Google Scholar profile.

The narratives can be supported as follows:

- For the section on **Best five research outputs in the last 8 years**:
	- o The librarian can provide metric information of publications that the researcher provides – this could be innovative outputs or novel knowledge produced in niche or highly specialised research areas; or,
	- o The librarian can prepare a metrics report of the best five publications based on the metrics available on SciVal, Scopus, Web of Science and other relevant platforms that collect bibliometric data. Additionally, the librarian can also look at comparable metrics like field-weighted citations (Scopus) or field citation ratio (Dimensions).
		- SciVal offers in-depth analysis of researchers and their research output. SciVal draws its data from Scopus, another platform that offers metrics of both journal articles and journal titles. Web of Science is the developer of the Impact Factor, a journal metric that is frequently used as an indicator of the importance of a journal to its field. Scopus and Web of Science are used in conjunction because the two databases have different subject coverage and indexing criteria for inclusion. Dimensions and Scopus offer comparable metrics, that is, metrics that allow for comparison across disciplines irrespective of citation behaviour. Different disciplines sometimes require additional metrics from different platforms to where the aforementioned does not adequately index to provide a true reflection of citation impact. These can be discipline specific databases that collect citation data.
- For the **Brief description of completed research** and **self-assessment of research output:**
	- $\circ$  A basic bibliometrics report of the last 8 years can be generated to inform the description
		- § A basic report will include data from Scopus, Web of Science and Google Scholar

Scopus and Web of Science provide citation data from trusted sources while Google Scholar index more sources that either platform, giving it the advantage of being able to give a truer sense of citation impact than Web of Science and Scopus for some disciplines.

 $\circ$  The librarian can provide more detail for notable works as informed by the researcher; perhaps multiple publications emanating from one research project (including supervision of masters or PhD projects from said research project).

#### 3. Narrative

One of the value-added services that the Libraries offer is assistance in creating narratives informed by both the quantitative bibliometric data collected as well as information supplied by the researcher. This can feed into the narratives required in the **Application** section of the NRF rating application, or an additional narrative can be created to append the whole application.

In preparation of this, the Libraries ask that you consider the following questions to assist this process:

- i. **Are you able to frame the impact of your research?** An example of this would be to discuss how your research positively contributes to the SDGs or another societal development framework. Additionally, you can think about the impact your research has had on national policy development, legislation, standards, etcetera.
- ii. **Has your research resulted in new research areas?** Here we can concentrate on niche and highly specialised research areas that have emerged from you work or a multi-/inter-/trans- /cross-disciplinarity nature of your research. What is it that have you contributed to the advancement of your discipline/field?
- iii. **Have you had unique or special collaborations?** Using SciVal (if the data is available), we can produce analytics on local, national and international collaboration, but if you have had any kind of unique collaboration – that is, a collaboration with a non-academic institution, or international collaborations where you were the lead author or provided the most contributions – we would like to place some focus on this.
- iv. **Is there anything of significance about your research or your research career that is not necessarily evident in traditional metrics?** Think about instances where your research has featured in popular news sources or has sparked conversation on social media.

**In order to get the maximum benefit of this service offering, we advise that you allow the Libraries at least 2 weeks to assist you in your application. You can contact the Libraries by getting in contact with the Principal Librarian responsible for supporting your faculty.**

CHED: Glynnis Johnson – glynnis.johnson@uct.ac.za

Commerce: Glynnis Johnson – glynnis.johnson@uct.ac.za

Engineering and the Built Environment: Amina Adam – amina.adam@uct.ac.za

Health Sciences: Brandon Adams – brandon.adams@uct.ac.za

Humanities: Alex D'Angelo – alexander.dangelo@uct.ac.za

Law: Sadiq Keraan – sadiq.keraan@uct.ac.za

Science: Amina Adam – amina.adam@uct.ac.za

# **Checklist for the Researcher**

## **CV**

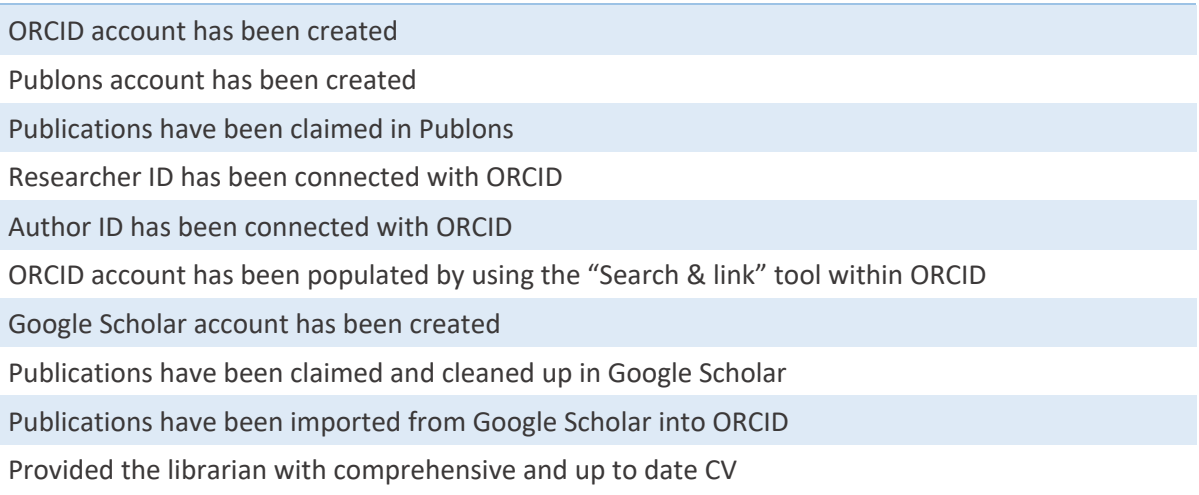

## **Application**

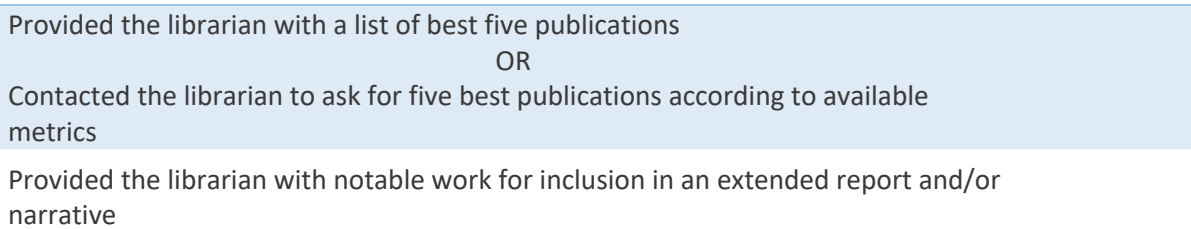

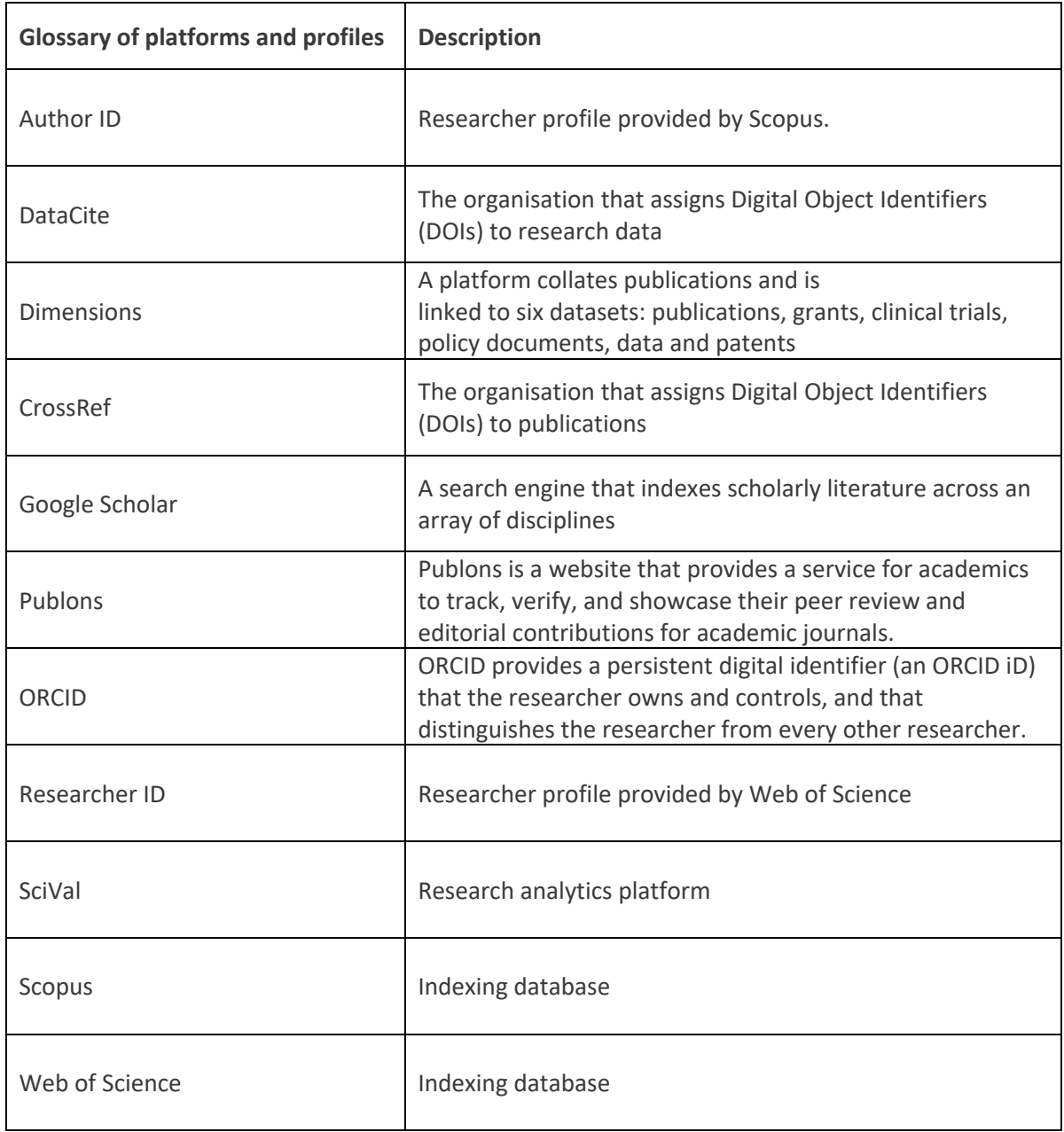

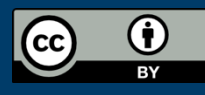